# **Практикум з модуля 3.**

# **Моделювання економічної динаміки**

# **ЛАБОРАТОРНА РОБОТА 7-8**

## *Тема: Моделювання лінійних та нелінійних бізнес-процесів*

*Мета:* отримати практичні навички моделювання темпів зростання виробництва. Дослідження динаміки бізнес-процесів.

*Час*: 8 годин.

### **Завдання**

## **Теоретичні:**

- повторити матеріал лекцій [*Конспект лекцій з модуля 3: Моделювання економічної динаміки,<http://surl.li/tniaw>* ]
- повторити [*Основи використання системи MathCad (до модуля 1 і 3)*]

# **Практичні:**

- **1.** Витрати на перевезення двома видами транспорту виражаються функціями:
	- $y_1(x) = 50x + 150$  **i**  $y_2(x) = 25x + 250$ ,

де *х* – відстань перевезень (від 3 до 5 км); <sup>у</sup>і і <sup>у</sup>2 – транспортні витрати першим і другим видами транспорту (грош. од.).

Побудувати графіки для визначення, при яких відстанях економніше користуватися тим чи іншим видом транспорту.

**Методичні рекомендації.** Необхідно побудувати графіки функцій витрат в одній системі координат.

**2.** Визначити обсяг продукції, виробленої робітником за другу половину робочого дня, якщо продуктивність праці характеризується функцією

$$
f(t)
$$
, a тривалість робочого дня складає 8 год.:  $f(t) = \frac{2}{3t+4} + 3$ .

**Методичні рекомендації.** Якщо *f(t)* – продуктивність праці в момент *t*, то обсяг продукції, що випускається за часовий проміжок [th, the li

$$
U=\int\limits_{t_1}^{t_2}f\left(t\right)dt
$$

**3.** За даними досліджень з розподілу прибутків у одній з країн, крива Лоренца може бути задана рівнянням  $y(x)=1-\sqrt{1-x^2}$ , де  $x-$  частка населення, *у* – частка прибутків населення. Обчислити коефіцієнт Джинні.

**Методичні рекомендації.** Крива Лоренца характеризує ступінь нерівності в розподілі прибутків серед населення і показує залежність відсотка прибутків від відсотка населення, що їх має. При рівномірному розподілі прибутків крива Лоренца вироджується в пряму – бісектрису *ОА* (рис. 1).

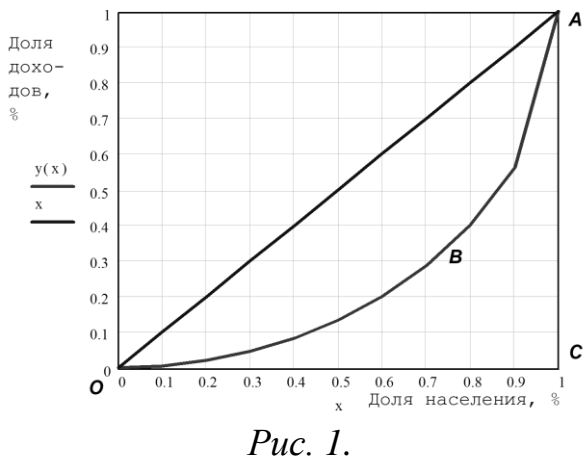

Коефіцієнт Джинні характеризує ступінь нерівності в розподілі прибутків серед населення і чисельно дорівнює:

$$
K = \frac{S_{OAB}}{S_{\Delta OAB}}.
$$

Площа під графіком функції чисельно дорівнює інтегралу від цієї функції, тому коефіцієнт Джинні дорівнює:

$$
\int_{0}^{1} x dx - \int_{0}^{1} y(x) dx
$$
  

$$
\int_{0}^{1} x dx
$$

**4.** Визначити дисконтний прибуток за 5 років при процентній ставці 10%, якщо базові капіталовкладення становили 10 млн грн, а очікуване зростання капіталу 2 млн грн в рік.

**Методичні рекомендації.** Визначення вихідної суми за її кінцевим значенням, отриманим через *t* років при річному відсотку *i*, називається дисконтуванням. Задачі такого класу зустрічаються при визначенні ефективності капіталовкладень. Якщо річний прибуток змінюється в часі й описується функцією *<sup>F</sup> <sup>t</sup>* , то дисконтний прибуток за *T* років визначається виразом [29]:

$$
K = \int_{0}^{T} F(t) e^{-it} dt
$$

.

**5.** Потрібно знайти середній час, витрачений на освоєння випуску одного виробу в період освоєння від 10 до 20 виробів, якщо  $t(x) = \alpha x^{-\beta}$ , де  $\alpha$ витрати часу на один виріб,  $\alpha = 200$  хв.,  $\beta$  – показник виробничого процесу,  $\beta = 0.5$ .

**Методичні рекомендації.** Нехай відома функція *t=t(x)*, що задає зміну витрат *t* на виготовлення продукції в залежності від ступеня освоєння виробництва, де  $x$  – порядковий номер виробу в партії товару. Середній час  $t_{\rm cen}$ на виготовлення одного виробу в період освоєння від *a* до *b* виробів, обчислюється за теоремою про середнє визначеного інтеграла:

$$
t_{sr} = \frac{1}{b-a} \int_{a}^{b} t(x) dx
$$

**6.** Нехай випуск продукції підприємством  $y(t)$  описується диференціальним рівнянням  $dt = \int_{-\infty}^{\infty}$ , де  $U(t) = 0$ бсяг інвестування, – коефіцієнт пропорційності. Оцінити вплив інвестицій на *k* виробництво, якщо:  $(t)$  $\frac{dy(t)}{dt} = kU(t)$  $\frac{d\mathbf{r}}{dt} = \kappa U(t)$ <sub>The</sub>  $U(t)$ 

- коефіцієнт  $k=5$ ;
- початковий рівень виробництва (випуск продукції)  $y(0)$ =10 ;
- $-$  інвестиції:
- а) відсутні:  $U(t) = 0$ ;
- б) постійні:  $U(t)$ =8;

в) зростають за лінійним законом:  $U(t)$ =2+0,8 $t$  .

Результати подати в числовому і графічному вигляді. Зробити висновки.

**7.** Процес зміни доходів від впровадження інвестиційного проекту описується диференціальним рівнянням:

$$
\frac{dy(t)}{dt} = a(t) \left( 1 - \frac{y(t)}{y_{\text{max}}} \right) y(t)
$$

де max *<sup>y</sup>* – максимальний обсяг прибутку, який може отримати підприємство;  $a(t)$  – поточний рівень рентабельності інвестицій;  $y(t)$  – поточний розмір прибутку від впровадження інвестицій.

Початковий обсяг прибутку становить 1 млн. грн. Максимальний обсяг прибутку, який може отримати підприємство складає 20 млн. грн. Відобразити графічно і здійснити аналіз динаміки прибутку протягом наступних 50 періодів, якщо зміни рівня рентабельності інвестиційних витрат:

1) становлять 20 %;

2) описуються лінійною функцією  $a(t) = 0.01 + 0.07t$  ; 3) описуються функцією  $a(t) = 0.02 - 0.07t + 0.007t^2$ .

**8.** За допомогою моделей Мальтуса і Ферхюльста оцінити період часу, за який буде досягнутий рівень максимального граничного значення населення Землі (40 млрд. чол.), якщо приріст чисельності населення 1,18% на рік, а початкове значення кількості населення на 2016 рік прийняти 7,5 млрд чол. Порівняти результати моделювання, зробити висновки. Використати офіційну статистику та оцінити динаміку народонаселення в Україні за останні 20 років. Порівняти отримані результати з іншими державами (Європи, Азії, Північної та Південної Америки).

**9.** Виконати моделювання динаміки макроекономічних процесів для галузі сільського господарства протягом наступних 30 періодів, використовуючи модель Харрода - Домара  $\frac{dY(t)}{dt} = \alpha (Y(t) - C(t))$  $\frac{dI}{dt} = \alpha(Y(t) -$ . Відомо, що коефіцієнт капіталовіддачі для галузі  $\alpha = 15\%$ , початковий рівень доходів  $Y(0) = 10$  млн грн, а рівень споживання  $C(t)$ :

а) відсутній  $C(t)=0$ ;

- б) сталий  $C(t)$ =8 ум. од. Встановити, як зміниться рівень доходів при зростанні рівня споживання до 10 ум. од.
- в) постійно зростає за законом  $C(t) = C_0 e^{rt}$ , причому початковий рівень споживання C<sub>0</sub>=0,3 ум. од., коефіцієнт швидкості зростання r=0,1. Проаналізувати зміну рівня доходів від галузі при *r* = 0,26.

**10.** Підприємство вийшло на ринок збуту мінеральних добрив з новою продукцією, яка рекламувалася протягом 8 міс. Відомо, що витрати на кампанію склали  $a=0.03$  млн грн, ступінь контактів засобами реклами з майбутнім покупцями становив  $\,b^{\,=\,0,01}$ . Маркетингові дослідження ринку цієї продукції показали, що його гранична ємність складає 35 тис. од., а початковий рівень попиту становить 500 од. Встановити часові інтервали, які визначають початковий, розвинутий і етап насичення рекламної кампанії. Модель рекламної кампанії описується диференціальним рівнянням

$$
\frac{dy(t)}{dt} = (a(t) + b(t))(y_{\text{max}} - y(t))y(t)
$$

Як зміниться тривалість етапів рекламної кампанії, якщо витрати лінійно зростатимуть  $a(t) = 0.003 + 0.015t$ , а ступінь контактів зростатиме як  $b(t) = 0,0002 + 0,0018t$ ?

.

**11**. Відомо, що граничний обсяг забезпеченості споживачів органічним м'ясом в межах м. Житомира складає 20 т. Оцінити динаміку попиту на органічне м'ясо протягом 30 міс., використовуючи прогнозування на основі рівняння Ферхюльста, якщо початковий рівень попиту складає 5 т, а коефіцієнт пропорційності приймає значення 0,01; 0,02 і 0,03. Розв'язки представити графічно в одній системі координат.

**12.** Сільськогосподарське підприємство вирощує новий сорт пшениці, попит на який складав 15 ц і зростає на 2%. Потреба фермерських господарств Черняхівського р-ну складає 35 ц. Визначити, коли досліджуване підприємство зможе задовольнити попит на новий сорт пшениці в межах даного району і вийти на нові ринки збуту. Розрахунки виконати на основі диференціального рівняння Ферхюльста.

**13.** Нелінійна модель зростання виробництва з урахуванням інвестицій

описується диференціальним рівнянням  $\frac{f(t)}{dt} = k_0 y(t) \left( 1 - \frac{y(t)}{y(t)} \right) + u(t, y(t)).$  $\frac{dy(t)}{dt} = k_0 y(t) \left( 1 - \frac{y(t)}{y_{\text{max}}} \right) + u(t, y(t)).$  $\frac{y(t)}{dt} = k_0 y(t) \left(1 - \frac{y}{y}\right)$  $= k_0 y(t) \left(1 - \frac{y(t)}{y_{\text{max}}}\right) + u(t,$ Для спрощення позначимо інвестиції функцією  $^{u(t)}$  .

Відомо, що початковий рівень виробництва підприємства дорівнює 1 тис. од., коефіцієнт <sup>k<sub>0</sub>=0,5</sup>, а рівень насиченості ринку <sup>у</sup> <sup>м</sup>ах<sup>=20</sup> тис. од. Оцінити вплив інвестицій <sup>и(t)</sup> на ріст виробництва для наступних випадків:

- інвестиції відсутні;
- рівень інвестицій постійний і дорівнює 4 тис. од.;
- $-$  інвестиції лінійно зростають і описуються функцією  $u(t) = a + bt$ , параметри якої обрати самостійно,  $a \in [0,1;1], \ b \in [0,1;0,5]$ ;
- $u(t) = \gamma y(t)$ , пропорційний обсягу виробництва  $u(t) = \gamma y(t)$ , коефіцієнт  $\gamma \in [0,1;0,3]$ ;
- $-$  інвестиції нелінійно залежать від обсягу виробництва  $u(t) = \gamma(t)y(t)$ ,  $\gamma(t) = ct$ , **a** коефіцієнт  $c \in [0, 0.01; 0.04]$ .

**14.** Залежність попиту  $D(p)$  від ціни  $p$  на деякий товар визначається функцією  $D(p) = 75 - 7p$ , а пропозиція виробників  $S(p) = 10 + 4p$ . Знайти рівноважну ціну, при якій попит буде рівний пропозиції на ринку одного товару. Використати графічний метод. Розрахувати значення попиту і пропозиції, для яких досягається рівноважна ціна.

**15.** Розрахувати рівноважну ціну аналітично, якщо попит  $^{D(p)}$  від ціни  $p(t)$  на деякий товар визначається функцією  $D(p) = 38 - 2p(t)$ , а пропозиція виробників  $S(p)=8+3p(t)$ . Проаналізувати, чи є бажаним такий товар.

**16.** Диференціальне рівняння, яке описує зміну ціни залежно від співвідношення між попитом і пропозицією має вигляд

$$
\frac{dp(t)}{dt} = \gamma((b+\beta)p(t)-a+\alpha),
$$

параметри якого приймають значення

 $\gamma = 0.15, b = 10, \beta = 8, a = 25, \alpha = 10.$ 

Визначити динаміку ціни на ринку одного товару за час *t* = 1 рік, якщо на початку року вона становила 6 грн.

**17.** У ринкових умовах ціна товару є функцією від часу *p(t)*. Попит на товар визначається рівнянням

$$
D(t)=60-p(t)+3\frac{dp(t)}{dt},
$$

а пропозиція

$$
S(t) = 2p(t) - 15 + 25 \frac{dp(t)}{dt}.
$$

Побудувати сімейство кривих рівноваги цін для періоду 10 міс., якщо в початковий момент часу ціна товару <sup>р(0)</sup> була рівна 20, 60, 120 грн.

Методичні рекомендації. Для рівноважної ціни *D* = S, тому:

$$
60 - p(t) + 3\frac{dp(t)}{dt} = 2p(t) - 15 + 25\frac{dp(t)}{dt}.
$$

Звідси отримаємо рівняння:

$$
22\frac{dp(t)}{dt} + 3p(t) - 75 = 0
$$

Розділяючи змінні, отримаємо:

$$
22 \frac{dp(t)}{dt} = 3p(t) - 75, \quad \frac{22}{3} \frac{dp}{25 - p(t)} = dt
$$
  

$$
\int \frac{dp}{25 - p(t)} = \int \frac{3}{22} dt, \quad \ln|25 - p(t)| = \frac{3}{22}t + \ln C
$$
  

$$
25 - p(t) = e^{\frac{3}{22}t + \ln C},
$$

.

за умовою задачі  $p(0) = p_0$ , тому

$$
20 - Ce^{0} = p_0 \Rightarrow C = p_0, \ C = 25 - p_0,
$$
  

$$
p(t) = 25 - (25 - p_0)e^{\frac{3}{22}t}.
$$

#### **Висновки з практикуму.**

Зробити узагальнюючі висновки відповідно до мети і результатів виконання поставлених завдань.

,

**Оформити звіт з практикуму**, де указати: № лабораторної роботи, тему, мету, ім'я та прізвище виконавця, шифр групи студента, завдання та їх виконання з обґрунтуванням, пропозиціями та формулами для розрахунків і результати моделювання у вигляді лістингу програми, висновки по роботі.